### A brief introduction to *Nvidia CUDA*

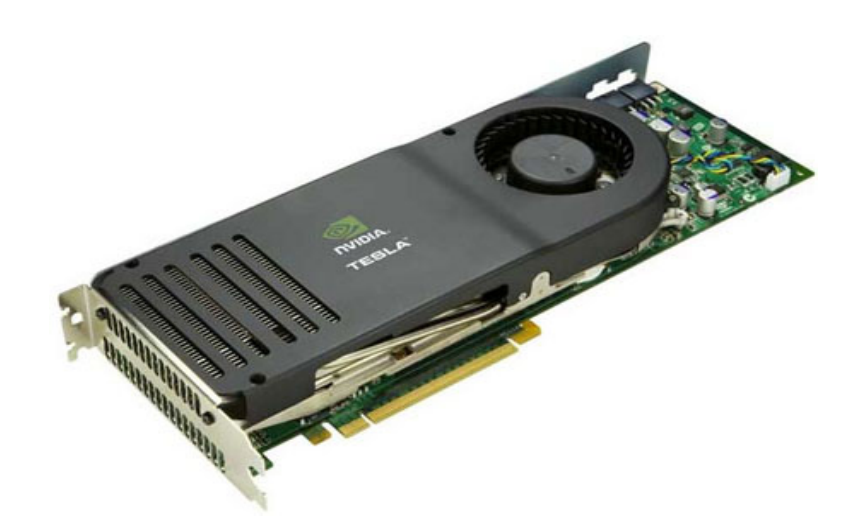

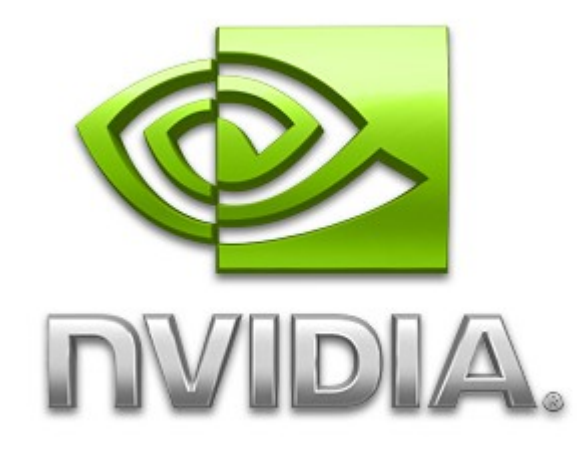

**Andrea Di Biagio dibiagio@elet.polimi.it**

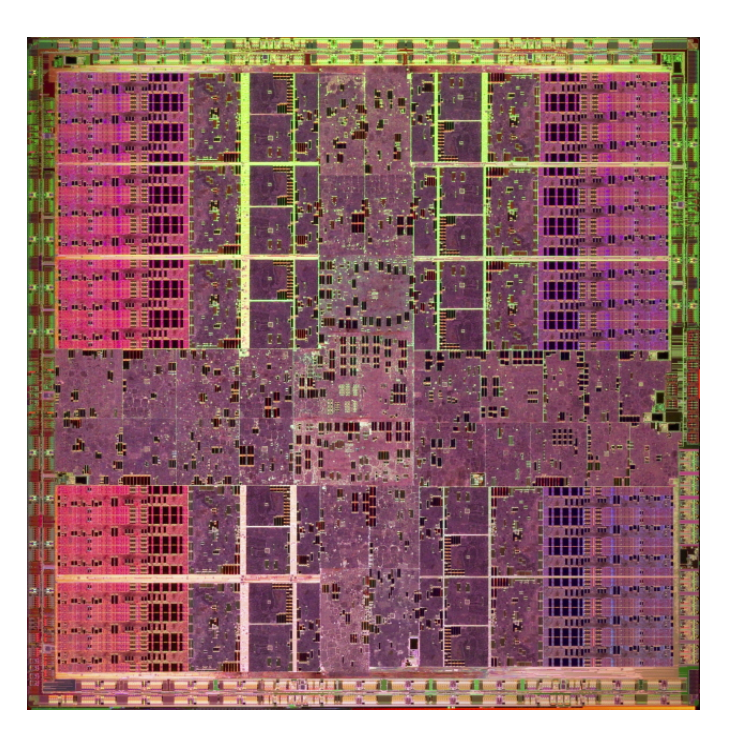

## Rendering Pipeline

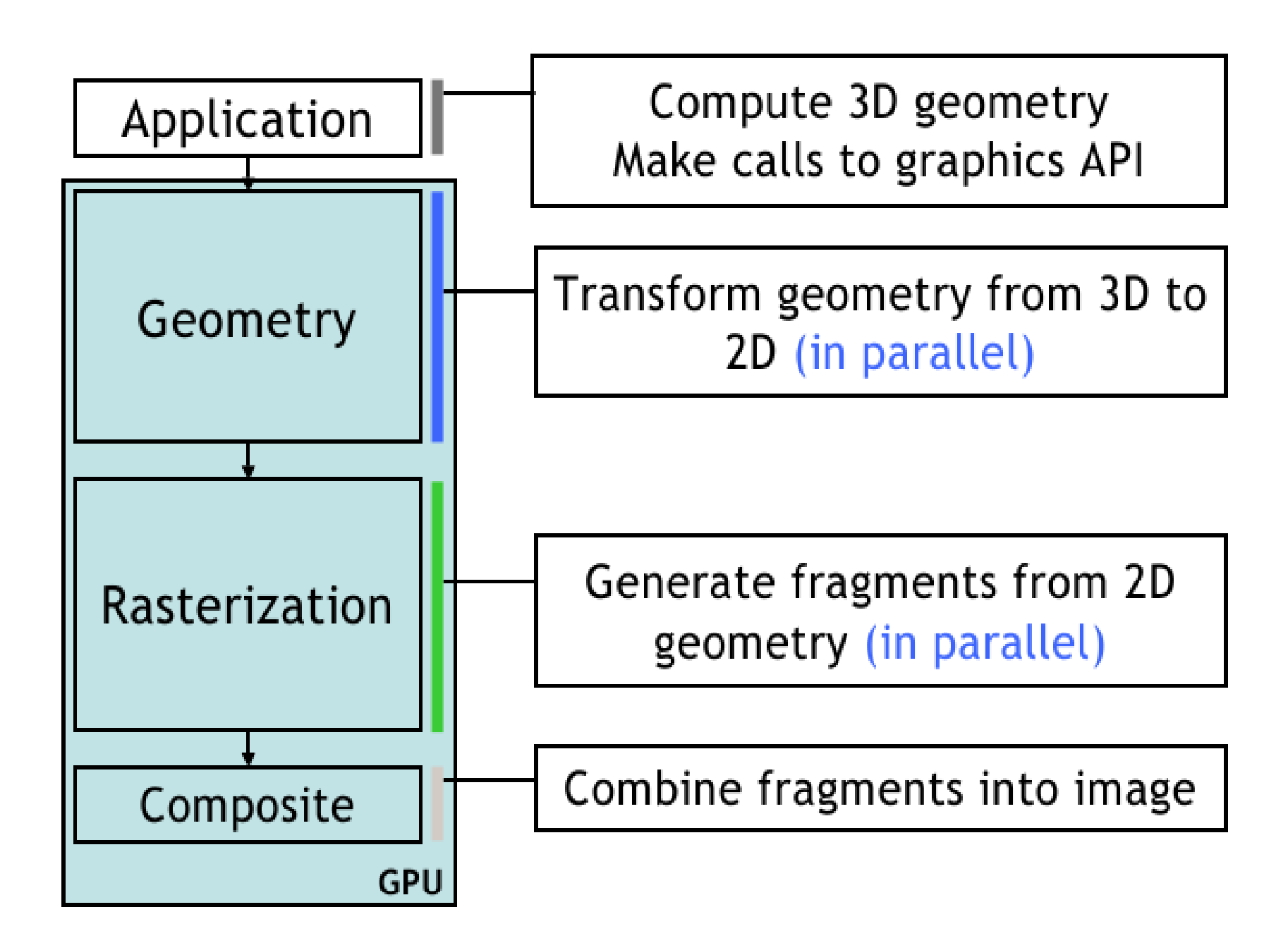

## NVidia *GeForce 6800*

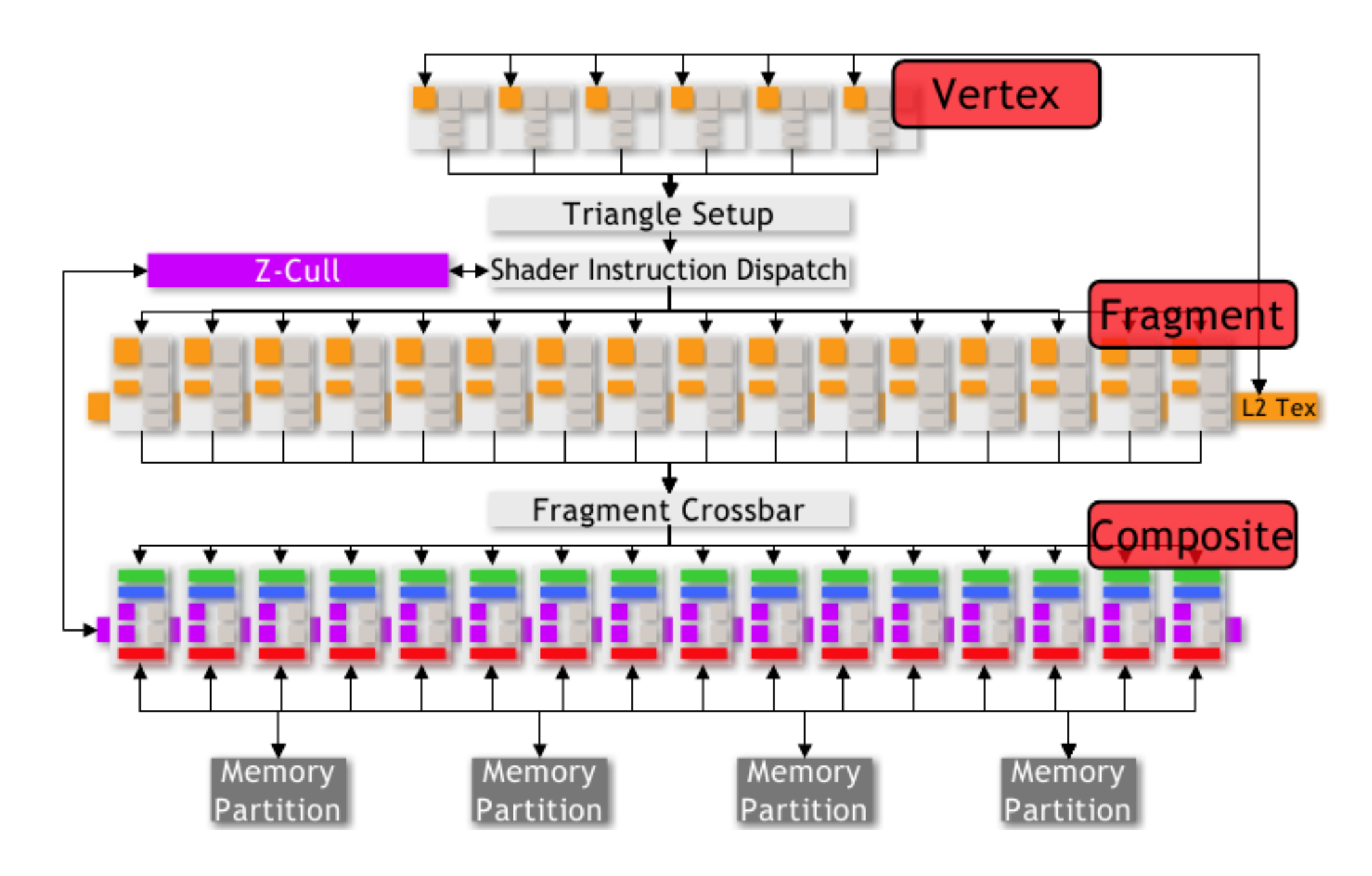

## NVidia *GeForce 8800* GT

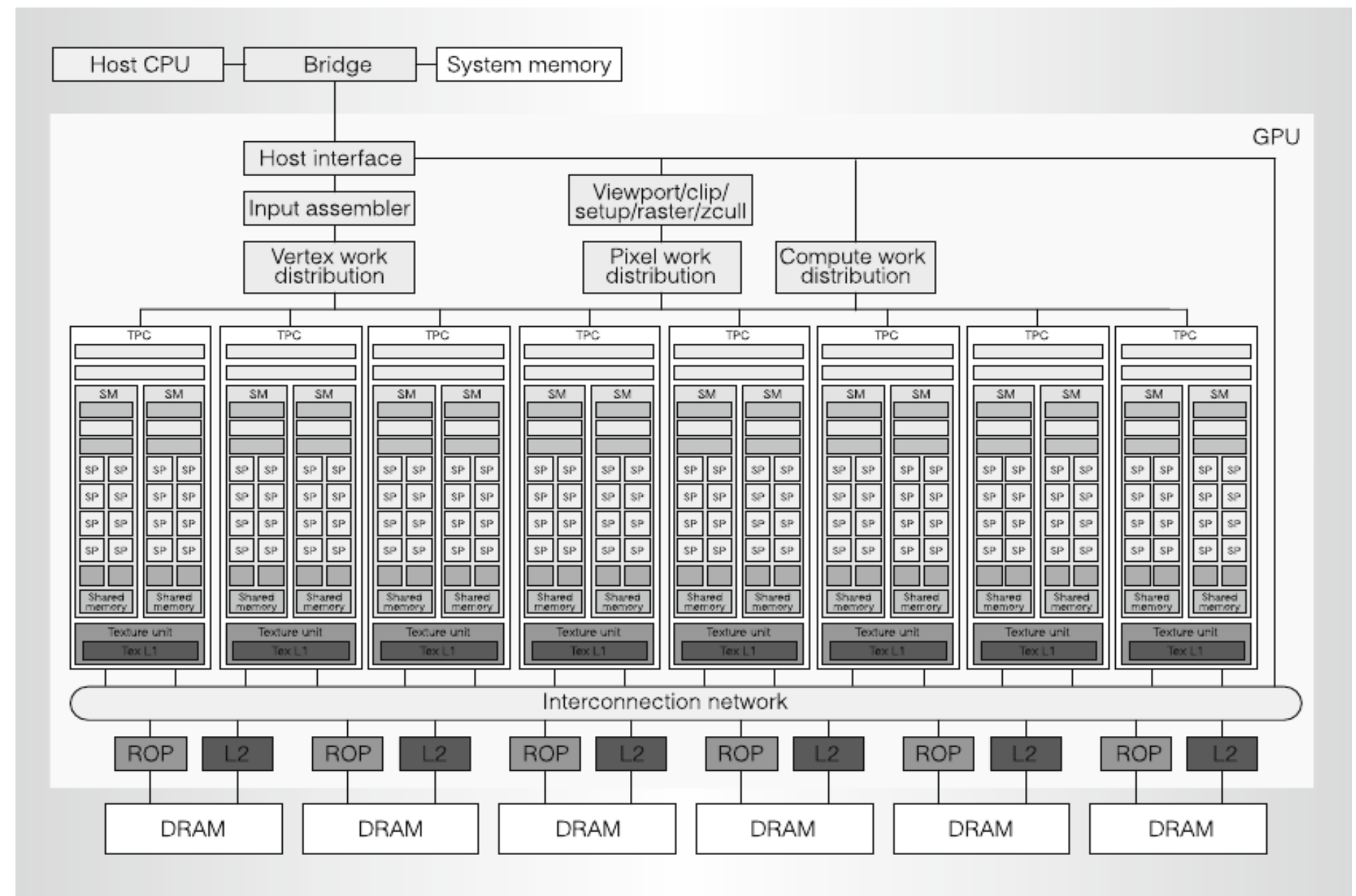

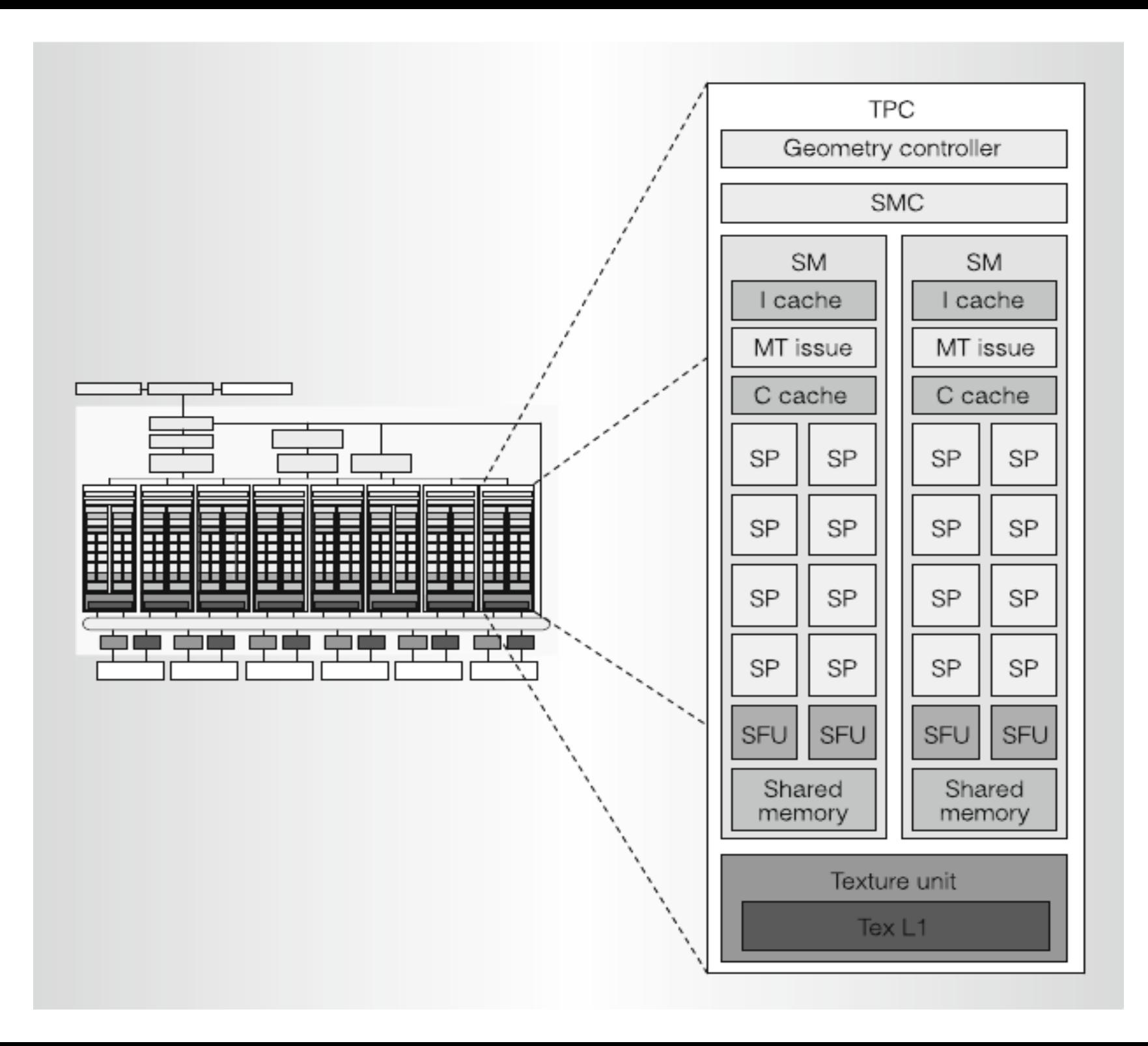

# **CUDA**

- CUDA is a scalable parallel programming model and a software environment for parallel computing
	- Expose the computational power of NVIDIA GPUs
	- Enable GPU computing
- Minimal extensions to familiar C/C++ environment
- Heterogeneous serial-parallel programming model
- NVIDIA's TESLA architecture accelerates CUDA

# **CUDA - Some design goals**

- Scale to 100's of cores, 1000's of parallel threads
- Let programmers focus on parallel algorithms
- Enable heterogeneous systems
	- $-$  CPU  $+$  GPU
- CPU and GPU are separate devices with separate DRAMs

# **CUDA - kernels and threads**

- Parallel portions of an application are executed on the device as kernels.
	- One kernel is executed at a time
	- Many threads execute each kernel
- Differences between CUDA and CPU threads
	- CUDA threads are extremely lightweight
	- Very little creation overhead
	- Instant switching
- CUDA uses 1000s of threads to achieve efficiency while Multi-core CPUs can use only a few

# **Arrays of Parallel Threads**

- A CUDA kernel is executed by an array of threads
	- All threads run the same code
	- Each thread has an ID that it uses to compute memory addresses and make control decisions
- Cooperation between threads is achieved via shared memory.
	- A group of threads can share data through a very little shared memory.
	- Synchronization mechanisms are needed in order to grant coherency in memory accesses

### *KERNEL EXECUTION*

- A Kernel launches a grid of thread blocks
- Threads within a block cooperate via shared memory
- Threads in different blocks cannot cooperate

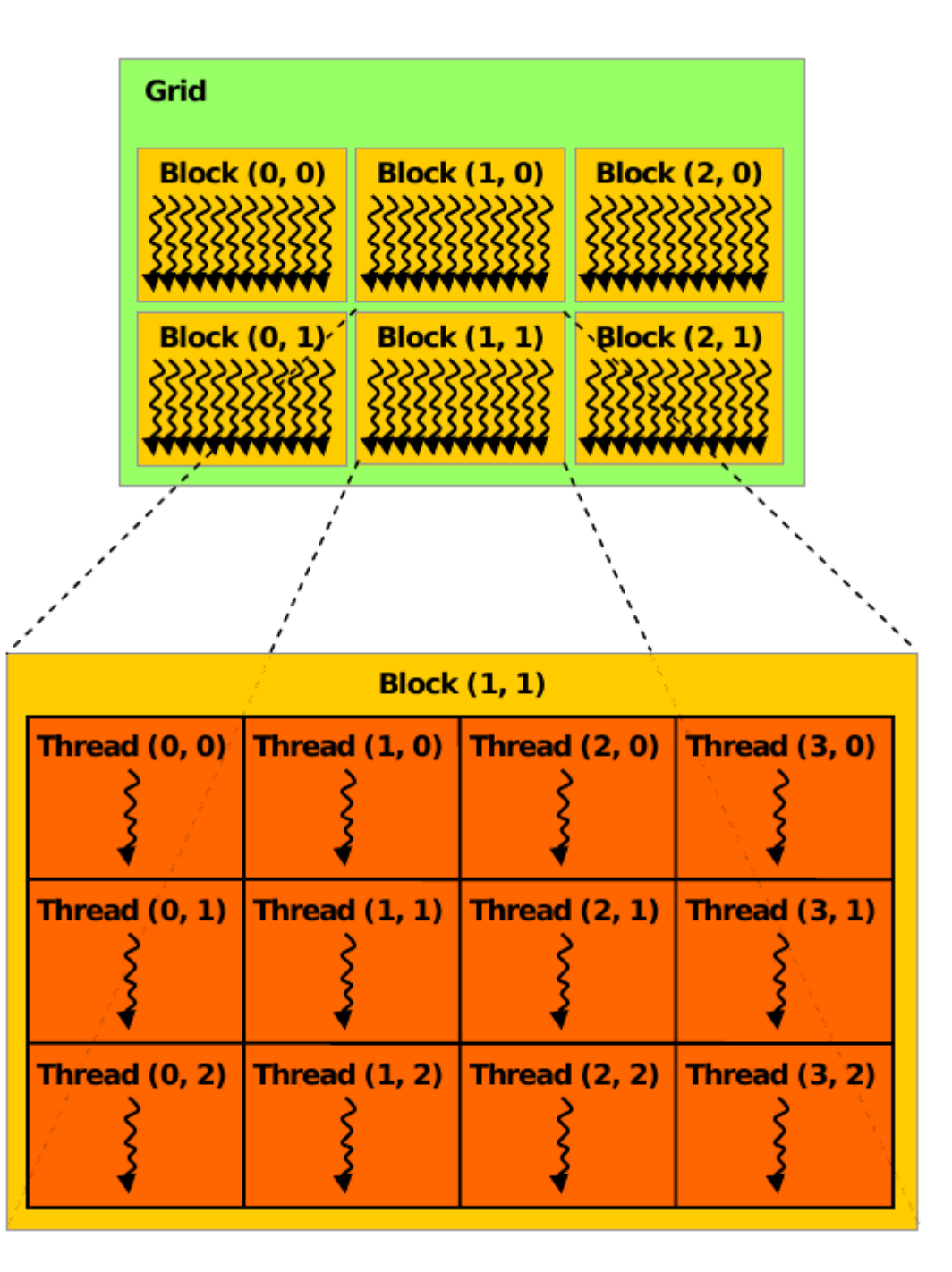

## *CUDA - Memory Model*

#### **A SIMT execution model**

Every two GPU's clock cicles a batch of thread (called warp) is scheduled for execution.

Similar to a SIMD execution, however the control flow may diverge for some threads in a warp.

Threads in a warp can be active or not

A thread can access data located in several memory spaces

Depending on the memory, access times can be faster or slower

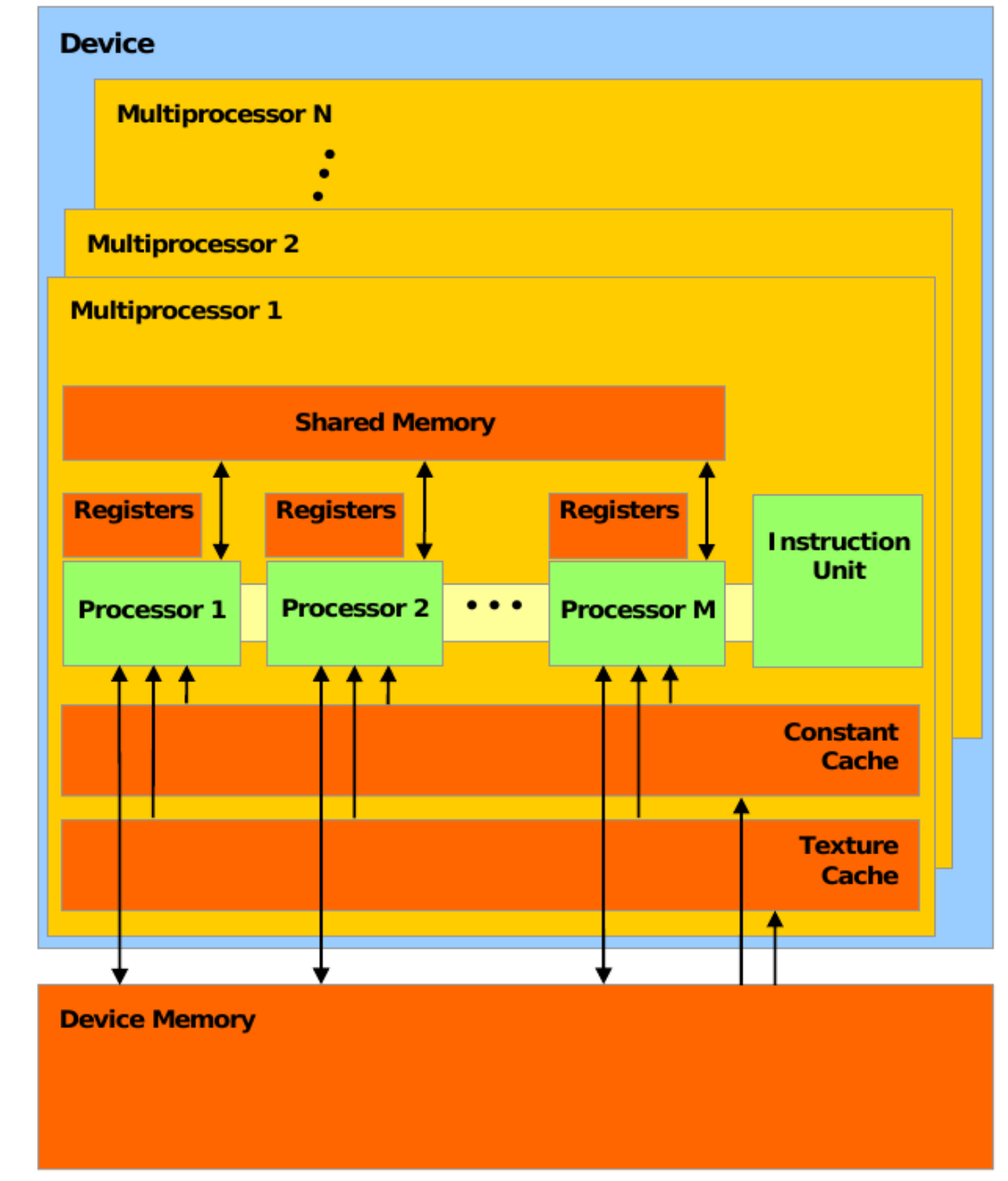

### Increment array example

#### **CPU program**

#### **CUDA program**

```
void inc_cpu(int *a, int N)
                                           _global_void inc_gpu(int *a, int N)
 int idx;
                                            int idx = blockldx.x * blockDim.x
                                                      + threadldx.x;
 for (\text{idx} = 0; \text{idx} < N; \text{idx} + \cdot)if (idx < N)
    a[idx] = a[idx] + 1;a[idx] = a[idx] + 1;}
                                           ł
int main()
                                          int main()
⟨
  . . .
  inc\_cpu(a, N);dim3 dimBlock (blocksize);
                                            dim3 dimGrid( ceil( N / (float)blocksize) );
ł
                                            inc_gpu<<<dimGrid, dimBlock>>>(a, N);
```
## Managing Memory

- CPU (Host) and GPU (Device) have separate memory spaces.
- Communication is achieved via bus transfers from the host memory to the device memory and vice versa.

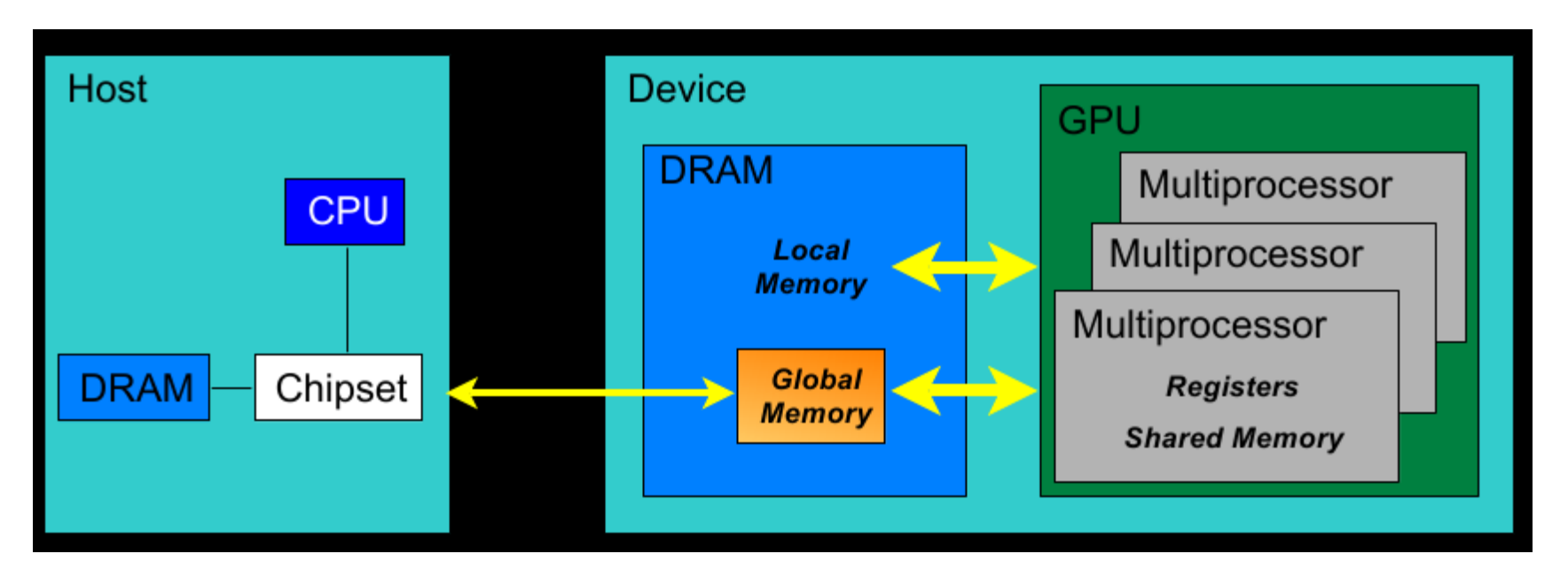

## **Synchronization**

- From CPU code
	- A process can wait for the termination of a device kernel computation
	- memcpy operations from host to device are synchronized by default.
- From device code
	- The builtin function

\_\_synchtreads()synchronizes all threads in a block

• Useful when threads are concurrently accessing to a shared location in memory

### **CUDA - Framework Overview**

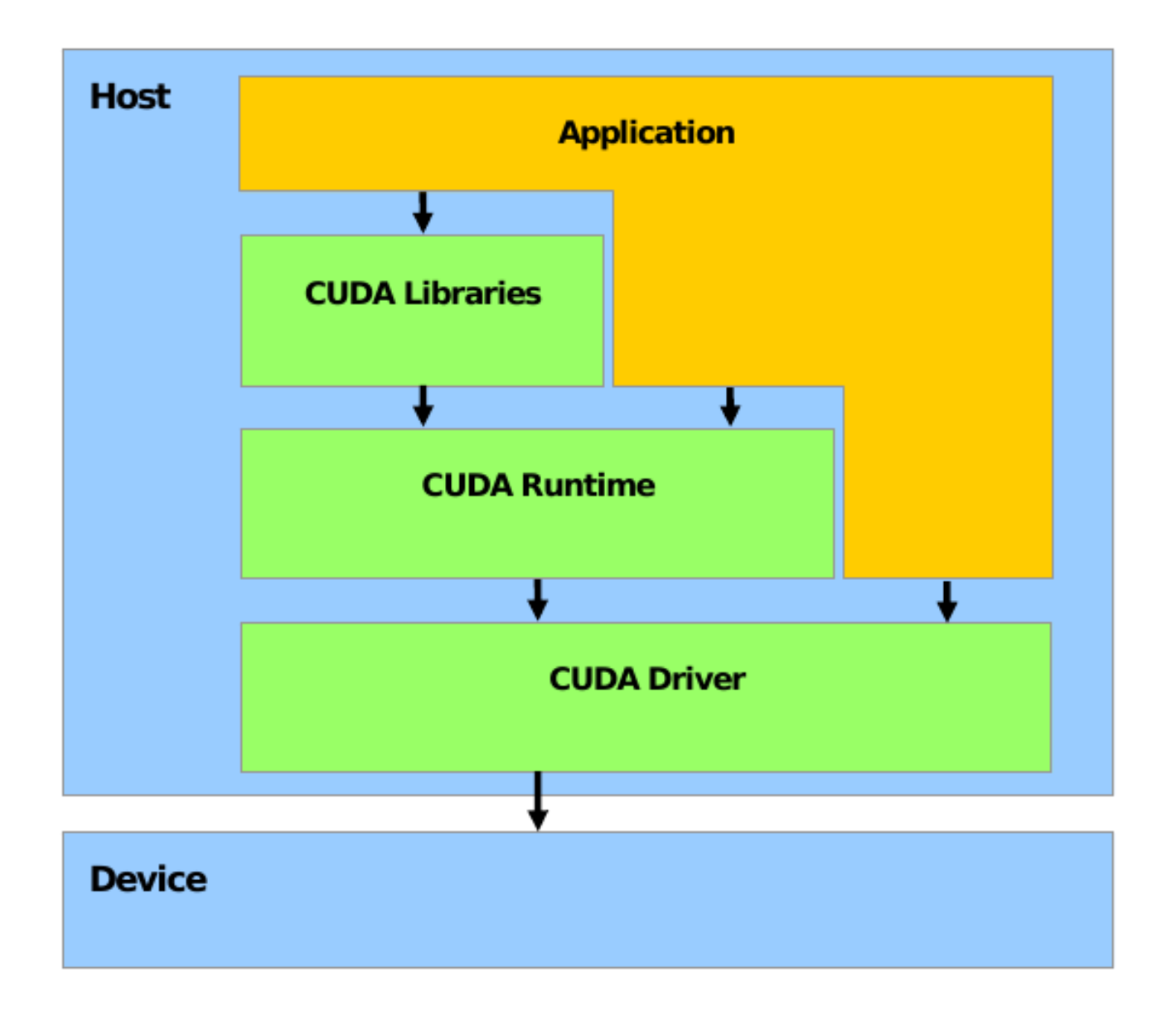

## CUDA - compilation process

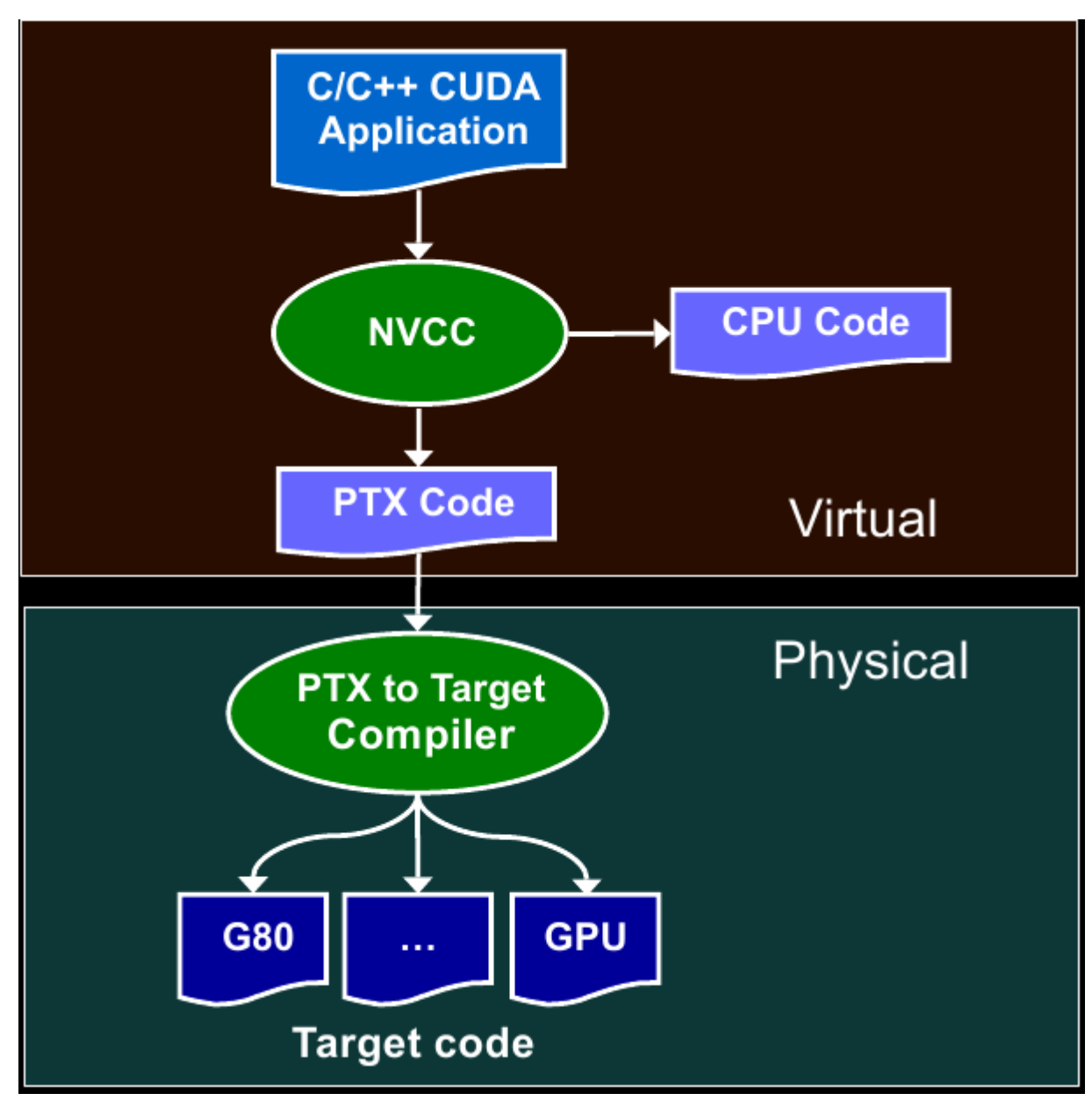

### **Website**

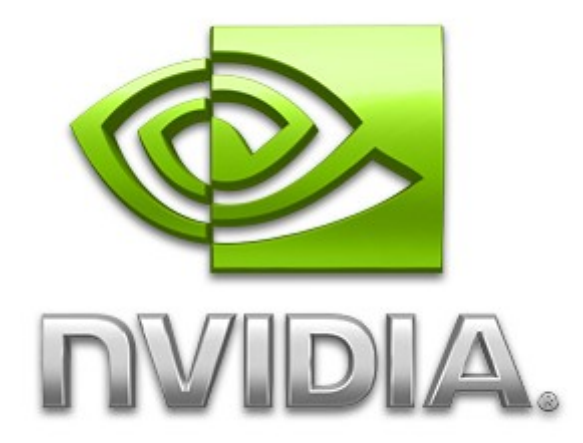

### CUDA WEBSITE -- http://www.nvidia.com/cuda